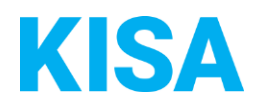

# Konfigurierbare Datenfelder des Online-Antragsassistenten Bewohnerparkausweis beantragen

Nachfolgend beschreiben wir die Möglichkeiten zur individuellen Konfiguration des Online-Antragsassistenten. Um die Datenfelder und Abschnitte nachvollziehen zu können, empfehlen wir Ihnen, die Demoversion des OAA aufzurufen.

Die Demoversion des Online-Antragsassistenten finden Sie hier\*: <https://amt24dev.sachsen.de/zufi/leistungen/6000319?plz=00001> \*Einmalige Registrierung im Amt24DEV-System vorausgesetzt

### Anliegensklärung

Es kann für Ihre Kommune festgelegt werden, welche Antragsarten es geben soll. Bitte wählen Sie nachfolgend die gewünschten Optionen aus:

- 
- 
- ☐ Erstantrag ☐ Verlängerung
- ☐ Änderung ☐ Ersatz nach Verlust

Bei Erstanträgen und Verlängerungen kann festgelegt werden, welche Nutzungsdauer und welche Nutzungsarten dem Antragsteller angeboten werden sollen. Bitte wählen Sie nachfolgend die gewünschten Optionen aus:

- 
- 
- *Nutzungsdauer* ☐ 6 Monate *Nutzungsarten* ☐ 1 Kennzeichen
	- ☐ 12 Monate ☐ 2 Kennzeichen
	- ☐ 24 Monate ☐ Carsharing
		- ☐ Wechselnde Fahrzeuge

Bei Änderungsanträgen wird unter dem Änderungsgrund ein Hinweistext angezeigt. Geben Sie den anzuzeigenden Text an: Klicken Sie hier, um Text einzugeben.

*Beispiel: Bitte beachten Sie, dass Sie bei Änderungen Ihren alten Bewohnerparkausweis bei der zuständigen Behörde abgeben müssen, bevor Sie einen neuen geänderten Bewohnerparkausweis bekommen können.*

Wenn entweder die Nutzungsart "1 Kennzeichen" oder "2 Kennzeichen" ausgewählt wird, kann im Abschnitt "Nachweise" ein Hinweistext angezeigt werden über der Aufforderung, eine Fahrzeugüberlassungserklärung beizufügen. Bitte geben Sie den anzuzeigenden Hinweistext an: Klicken Sie hier, um Text einzugeben.

*Beispiel: Bitte nutzen Sie folgendes Formular für die [Nutzungsüberlassungserklärung.](https://www.leipzig.de/buergerservice-und-verwaltung/aemter-und-behoerdengaenge/formulare/?tx_ewerkformsmanager_pi%5Bcontroller%5D=Form&tx_ewerkformsmanager_pi%5Baction%5D=download&tx_ewerkformsmanager_pi%5Buid%5D=846&tx_ewerkformsmanager_pi%5Bfilename%5D=846-5dfb7d6bc1433.pdf&cHash=06f71fe54540b0e37db551d392519f48)*

Wenn Sie in diesem Hinweistext auf Ihre Vorlage für die [Nutzungsüberlassungserklärung](https://www.leipzig.de/buergerservice-und-verwaltung/aemter-und-behoerdengaenge/formulare/?tx_ewerkformsmanager_pi%5Bcontroller%5D=Form&tx_ewerkformsmanager_pi%5Baction%5D=download&tx_ewerkformsmanager_pi%5Buid%5D=846&tx_ewerkformsmanager_pi%5Bfilename%5D=846-5dfb7d6bc1433.pdf&cHash=06f71fe54540b0e37db551d392519f48) verlinken möchten, geben Sie bitte hier den Link zur Webseite Ihrer Kommune an: Klicken Sie hier, um Text einzugeben.

*Beispiel:* <http://www.kommune-xy.de/nutzungsueberlassungserklaerung.html>

## **Stellplatz**

Soll abgefragt werden, ob dem Antragsteller ein Stellplatz zur Verfügung steht? ☐ Ja ☐ Nein Wenn ja, muss der Antragsteller einen Nachweis erbringen (z. B. Schriftstück vom Vermieter)? ☐ Ja ☐ Nein

Falls ja, geben Sie den anzuzeigenden Bestätigungstext an: Klicken Sie hier, um Text einzugeben.

*Beispiel: Hiermit bestätige ich, dass ich über keinen eigenen Stellplatz oder Garage verfüge bzw. dass zu meiner Wohnung kein Stellplatz gehört.*

Falls ja, geben Sie den anzuzeigenden Hinweistext an: Klicken Sie hier, um Text einzugeben.

*Beispiel: Grundsätzlich erhalten Bewohner, denen private Stellplätze im Haus (bspw. in einer Tiefgarage oder auf dem Grundstück) zur Verfügung stehen, keinen Bewohnerparkausweis. Eine Erteilung ist nur dann möglich, wenn nachweislich kein Stellplatz angemietet werden kann.*

Falls ja, wird im Abschnitt Nachweise ein Hinweistext eingeblendet. Bitte geben Sie den anzuzeigenden Hinweistext an:

Klicken Sie hier, um Text einzugeben.

*Beispiel: Sind private Stellplätze im Haus vorhanden (bspw. in einer Tiefgarage oder auf dem Grundstück), ist eine aktuelle schriftliche Bestätigung des Vermieters oder der Hausverwaltung, dass kein Stellplatz angemietet oder aufgrund der Abmessungen des Fahrzeuges (mit Angabe des amtlichen Kennzeichens) genutzt werden kann, erforderlich.*

Fahrzeugangaben

Es kann für Ihre Kommune festgelegt werden, welche Fahrzeugarten es zur Auswahl geben soll. Bitte wählen Sie nachfolgend die gewünschten Optionen aus:

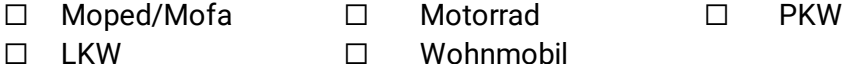

### Führerschein

Der Antragsteller muss bestätigen, dass er im Besitz eines gültigen Führerscheins mit den erforderlichen Führerscheinklassen ist. Bitte geben Sie nachfolgend den dafür anzuzeigenden Hinweistext ein:

Klicken Sie hier, um Text einzugeben.

*Beispiel: Hiermit bestätige ich, dass ich im Besitz eines gültigen Führerscheins bin und über die notwendigen Führerscheinklassen zum Führen der vorgenannten Fahrzeuge verfüge.*

Muss der Antragsteller einen entsprechenden Nachweis als Datei-Upload beifügen (z. B. Kopie des Führerscheins)?

☐ Ja ☐ Nein

## Bewohnerparkzonen

Im Online-Antrag müssen die Bewohnerparkzonen Ihrer Kommune als Auswahlliste hinterlegt werden. Die Daten werden für eine automatische Anspruchsauskunft im Online-Antrag genutzt. Die Daten müssen als *MS Excel-Tabelle* in folgender Form bereitgestellt werden:

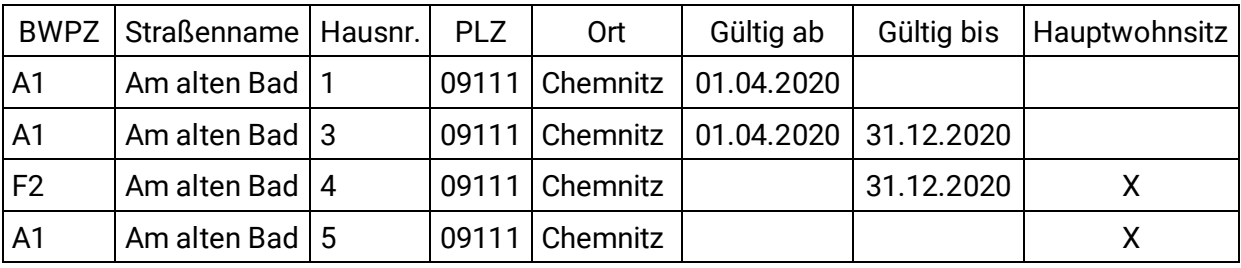

Bitte beachten Sie zudem folgende Hinweise zur *MS Excel-Tabelle*:

- Wenn eine Straße ohne Hausnummer angegeben wird, akzeptiert das System jede Hausnr. dieser Straße als Teil der Bewohnerparkzone.
- Wenn eine Straße mit Hausnummer angegeben wird, akzeptiert das System den Hausnummernzusatz ebenfalls als Teil der Bewohnerparkzone (z.B. Hauptstraße 9 wurde in Excel-Tabelle hinterlegt; Antragsteller gibt Hauptstraße 9a an => System akzeptiert diese Angabe als Bewohnerparkzone).
	- o Wenn Sie nur die Hausnummer 9a zulassen möchten, müssen Sie in der Excel-Tabelle diese Hausnummer explizit hinterlegen.
- Sie können für jede Zeile ein Gültigkeitsdatum definieren. Als Referenz wird immer das Datum der Antragstellung verwendet. Folgende Möglichkeiten stehen zur Verfügung:
	- o Kein Gültigkeitsdatum hinterlegt: Eintrag gilt immer
	- o Gültig von hinterlegt: Eintrag gilt ab <Gültig von> bis immer
	- o Gültig bis hinterlegt: Eintrag gilt bis <Gültig bis>
	- o Gültig von und Gültig bis hinterlegt: Eintrag gilt nur in der definierten **Datumsgrenze**
- Sie können im Feld Hauptwohnsitz durch Setzen der Markierung X einschränken, dass bei dieser Straße/Hausnummer nur eine Beantragung für Antragsteller mit Hauptwohnsitz zulässig ist. Andernfalls lassen Sie die Spalte leer.